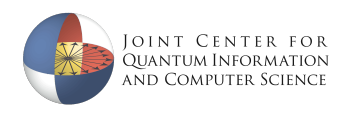

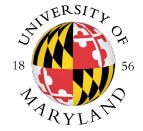

# Precisely identifying Hamiltonians from dynamical data

Dominik Hangleiter

QLCI RQS Workshop August 16, 2022

Licensed under [CC BY-NC 4.0.](https://creativecommons.org/licenses/by-nc/4.0/)

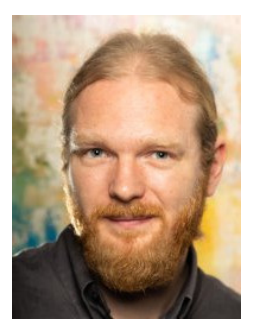

Ingo Roth (TII, Abu Dhabi) Jens Eisert (FU Berlin) Pedram Roushan (Google)

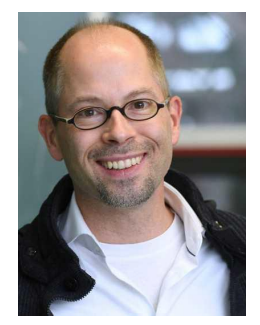

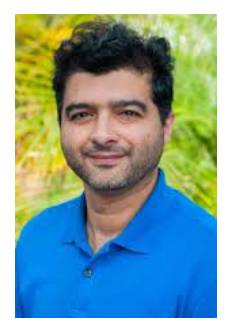

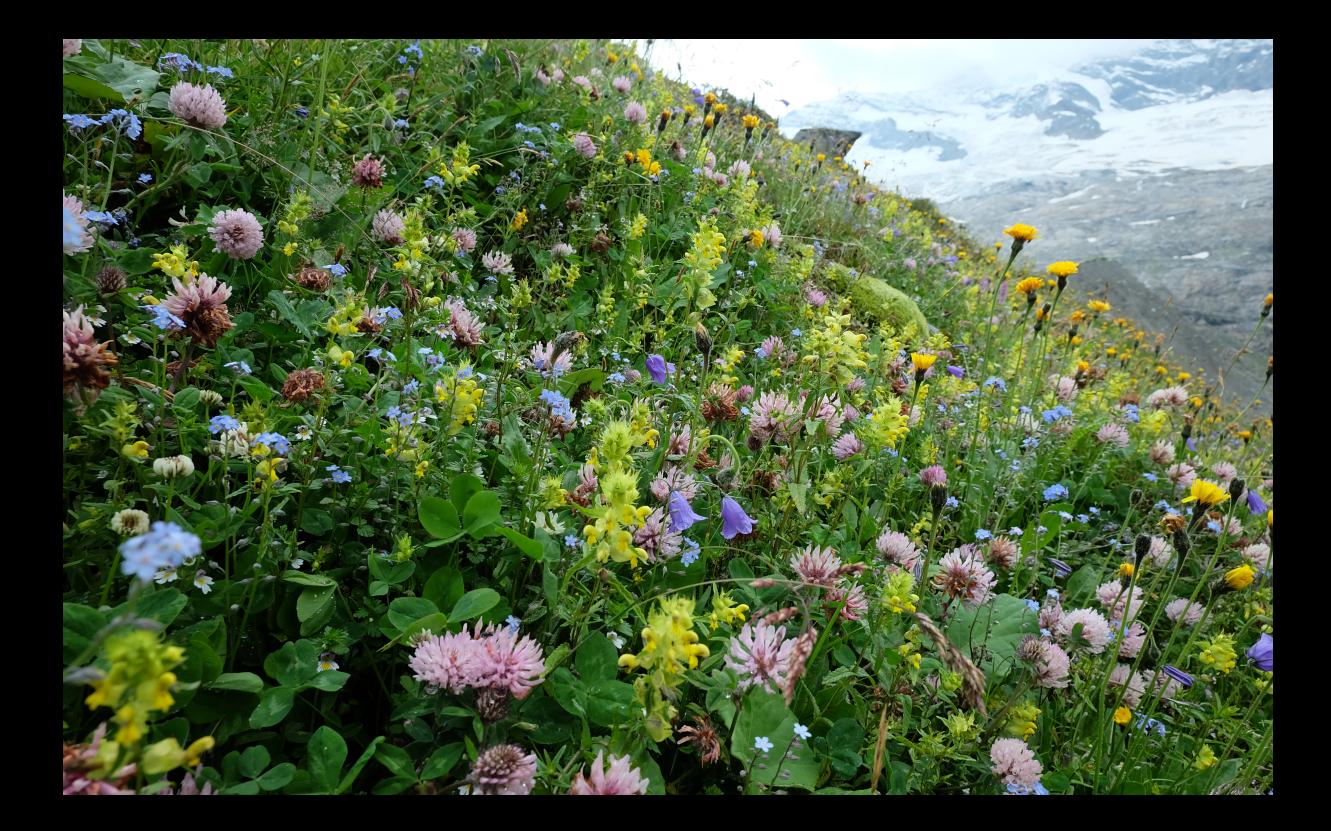

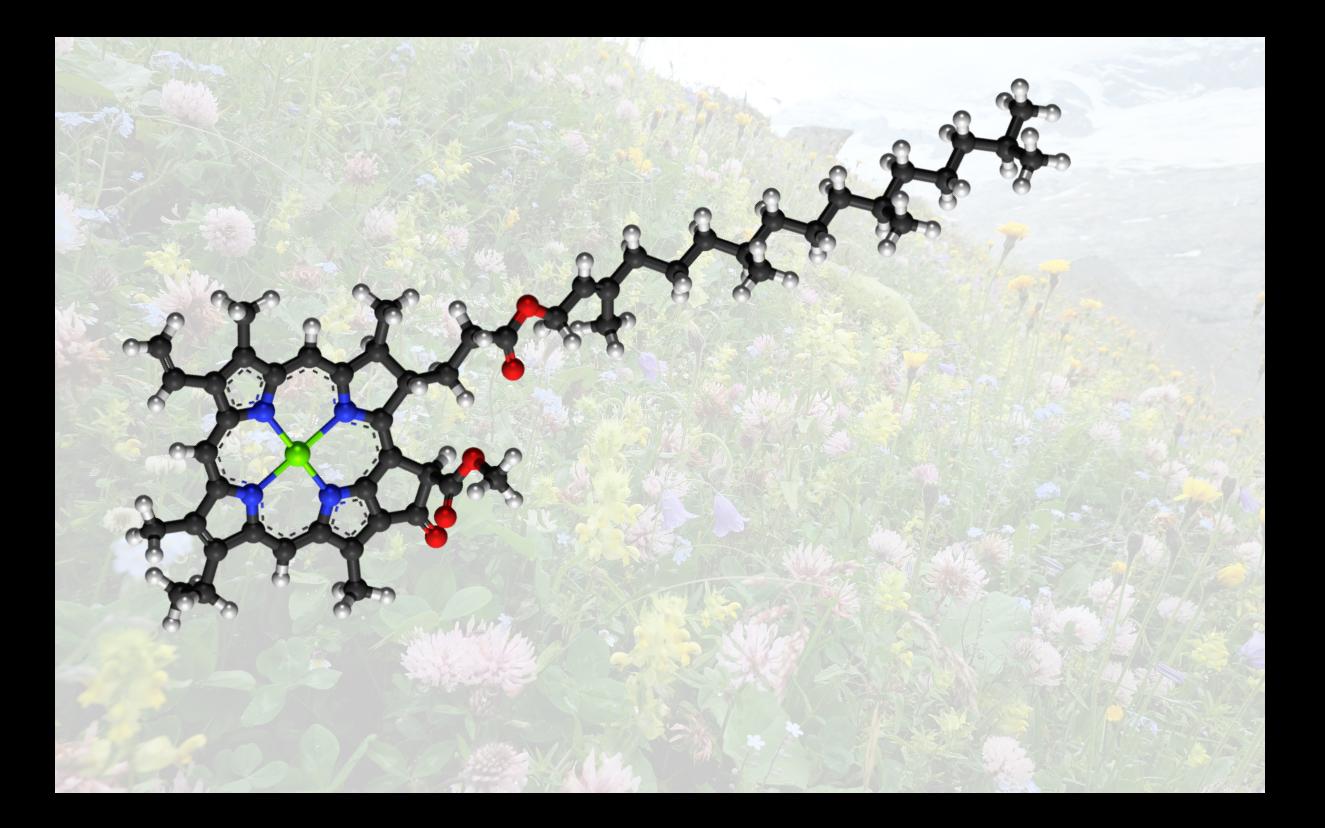

# Quantum laws of nature

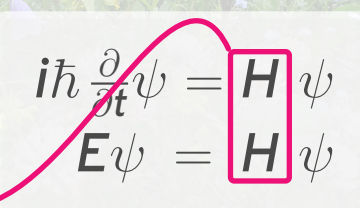

# THE HAMILTONIAN

Image Ref.: Immanuel Bloch, [CERN Colloquium 09/18](https://indico.cern.ch/event/769712/?)

**1.** We can tune interactions and probe the quantum systems very well.

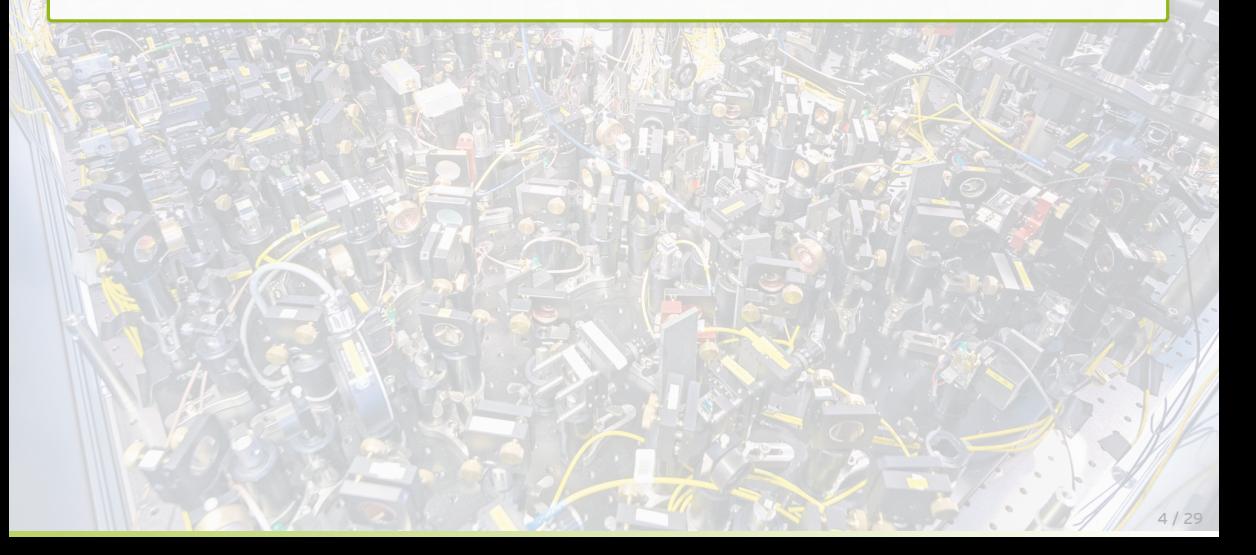

**1.** We can tune interactions and probe the quantum systems very well.

- **2.** Hamiltonian identification is crucial for
- (a) Engineering and making quantum simulators more precise.
- (b) Certifying they are doing the right thing.

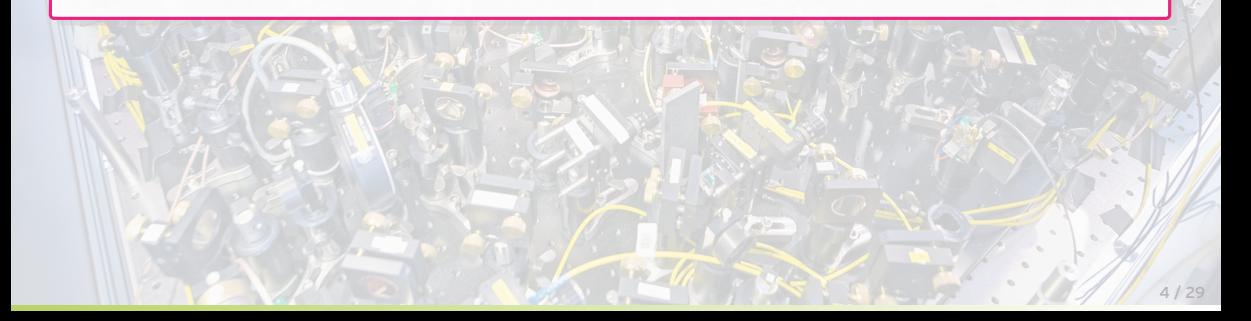

**1.** We can tune interactions and probe the quantum systems very well.

- **2.** Hamiltonian identification is crucial for
- (a) Engineering and making quantum simulators more precise.
- (b) Certifying they are doing the right thing.

# WE NEED IT AND WE CAN DO IT

Bose-Hubbard physics

$$
H=-\sum_{\langle i,j\rangle}J_{ij}\left(b_i^{\dagger}b_j+b_j^{\dagger}b_i\right)+\sum_{i}\mu_i b_i^{\dagger}b_i+U\sum_{i}b_i^{\dagger}b_i^{\dagger}b_i b_i
$$

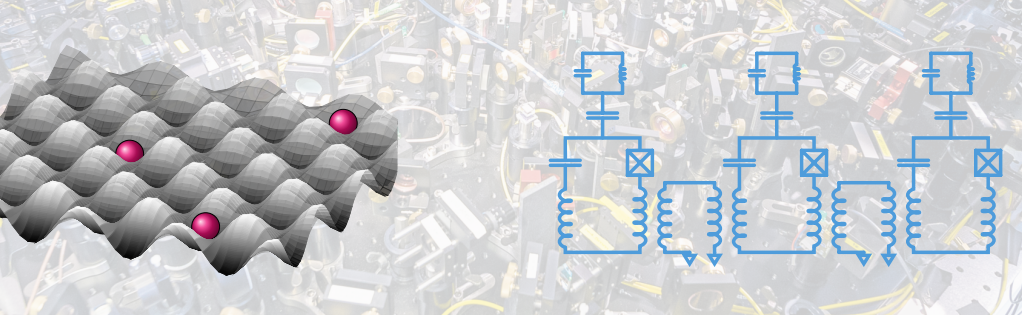

Cold atoms in optical lattices Superconducting qubits

Bose-Hubbard physics

$$
H=-\sum_{\langle i,j\rangle}J_{i,j}\left(b_{i}^{\dagger}b_{j}+b_{j}^{\dagger}b_{i}\right)+\sum_{i}\mu_{i}b_{i}^{\dagger}b_{i}+U\sum_{i}b_{i}^{\dagger}b_{i}^{\dagger}b_{i}b_{i}
$$

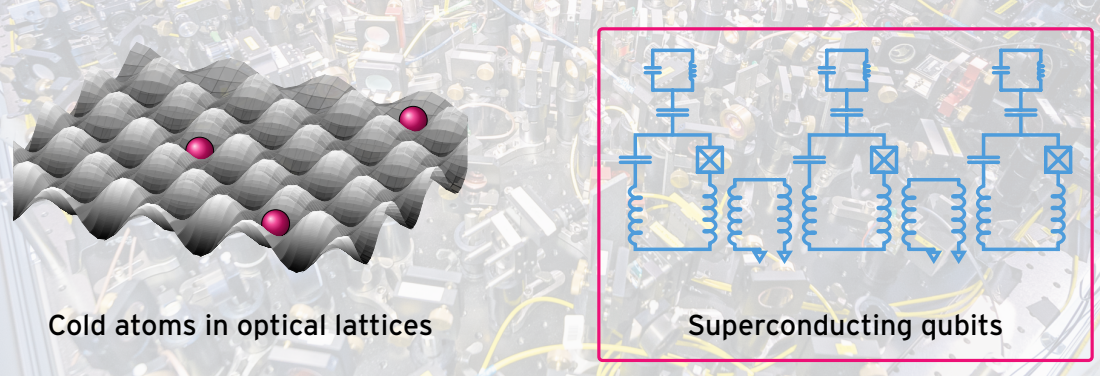

Bose-Hubbard physics

 $H = -\sum$  $\langle i,j \rangle$  $J_{i,j}\left(\boldsymbol{b}^{\dagger}_i\right)$  $\frac{\dagger}{\i}$ *b<sub>j</sub>* + *b* $\frac{\dagger}{\jmath}$  $j^{\dagger}$ b $_{i}$ ) +  $\sum$ *i*  $\mu_i$ b $_i^\dagger$  $\int\limits_{i}^{t}b_{i}+U\sum$ *i b* † *i b* † *i bib<sup>i</sup>*

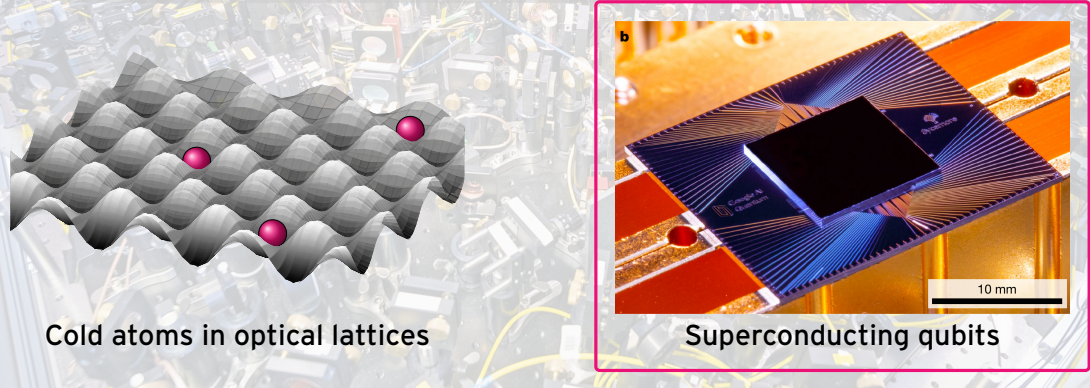

# THEORY LAND

#### Theory

- [Qi and Ranard, 20191 : Local Hamiltonians can generically be identified from two-point correlations on a single eigenstate.
- [Anshu *et al.*, 2020] : Local Hamiltonians can be identified from polynomially many measurements on exp(−β*H*).
- [Li *et al.*, PRL (2020)] : Generalized conservation of energy fixes the Hamiltonian.
- [Yu *et al.*, 2201.00190] : Pauli-sparse Hamiltonians can be efficiently identified (SPAM-robustly).

#### Small-scale experiments using dynamical data

- NMR experiments for up to 3 qubits. Dominant error is decoherence. [e.g. Zhang and Sarovar, 2014; Hou *et al.*, 2017, Chen *et al* (2021)]
- Liouvillian tomography [Samach *et al.*, 2105.02338]

- [Qi and Ranard, 2019] : Local Hamiltonians can generically b from two-point correlations on a single eigenstate.
- [Anshu et al., 2020] : Local Hamiltonians can be identified from polynomially many measurements on exp(−β*H*).
- [Li et al., PRL (2020)]: Generalized conservation of energy Hamiltonian.
- [Yu et al., 2201.001901 : Pauli-sparse Hamiltonians can be ef identifie "How do we identify our Hamiltonian?"

#### Small-scale experiments using dynamical data

- NMR experiments for up to 3 qubits. Dominant error is decoherence.
- Liouvillian tomography [Samach *et al.*, 2105.02338]

#### Theory **Challenges**

- incoherent + state-preparation and measurement (SPAM) errors, AND <sub>and call</sub> Hamiltonians can be identified from
- scalable to intermediate-scale devices, AND
- practically applicable : Generalized conservation of en<mark>ergy fission</mark>

Hamiltonian.

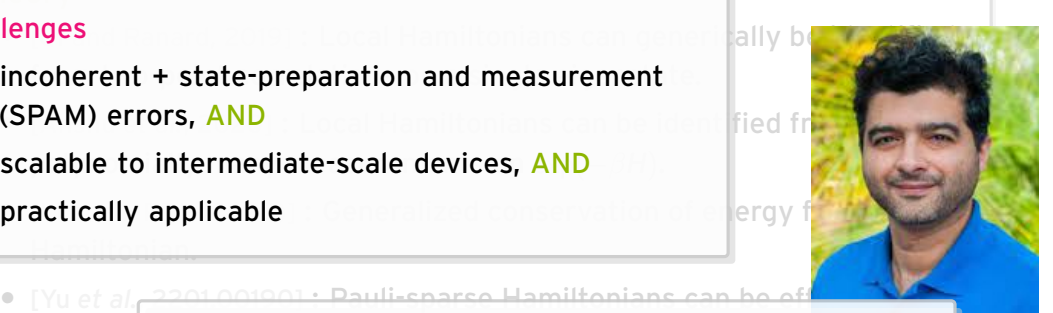

## identifie "How do we identify our Hamiltonian?"

#### Small-scale experiments using dynamical data

- NMR experiments for up to 3 qubits. Dominant error is decoherence.
- Liouvillian tomography [Samach *et al.*, 2105.02338]

[Yu et al., 2201.001901 : Pauli-sparse Hamiltonians

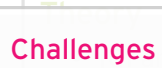

- incoherent + state-preparation and measurement (SPAM) errors, AND <sub>and call</sub> Hamiltonians can be identified from
- scalable to intermediate-scale devices, AND
- practically applicable : Generalized conservation of en<mark>ergy fission</mark>

Hamiltonian.

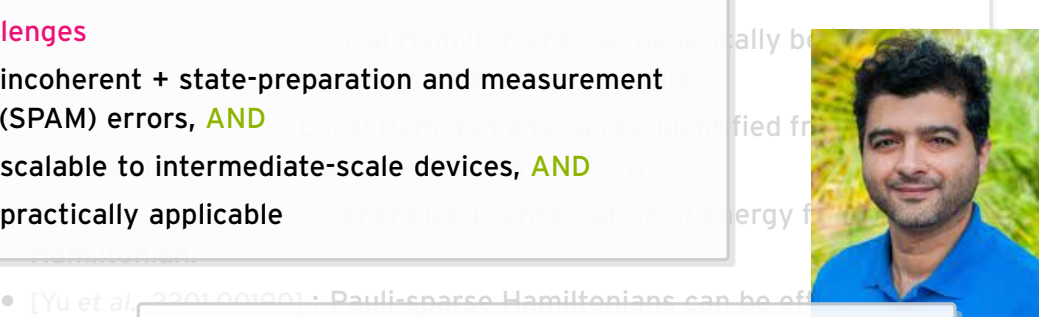

• [Yu *et al.*, 2201.00190] : Pauli-sparse Hamiltonians can be efficiently identifie "How do we identify our Hamiltonian?"

Small-scale experiments using dynamical data

• NMR experiments for up to 3 qubits. Dominant error is decoherence. <mark>GOAL: Come up with a scheme that works in practice on Sycamore data!</mark>

• Liouvillian tomography [Samach *et al.*, 2105.02338]

#### The Hamiltonian identification problem

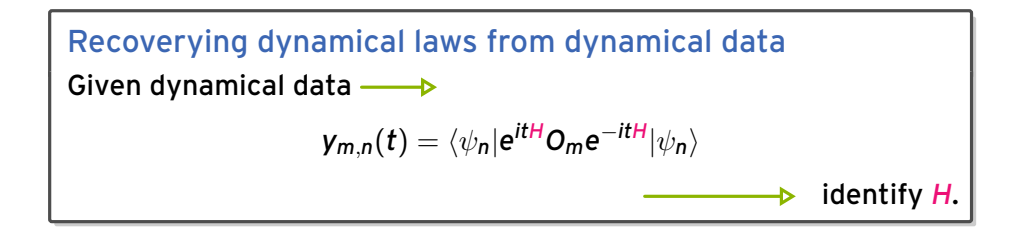

#### The Hamiltonian identification problem

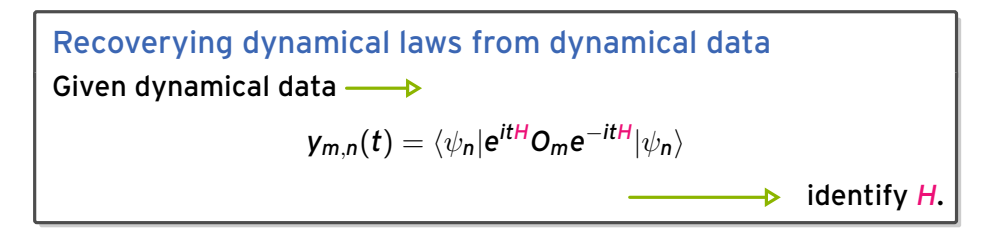

- **1.** What data  $O_m$ ,  $\psi_n$  are needed and measurable?
- **2.** How can we identify *H* from those data?

#### The Hamiltonian identification problem

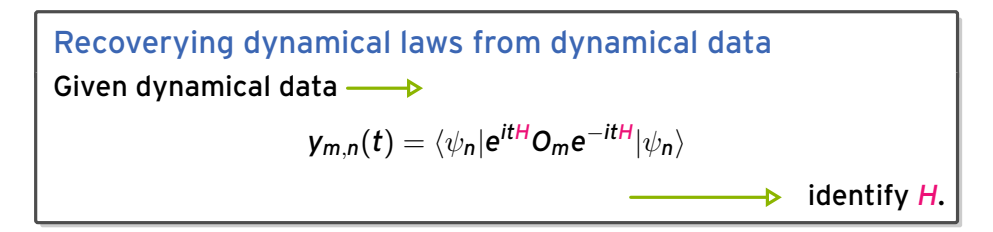

- **1.** What data  $O_m$ ,  $\psi_n$  are needed and measurable?
- **2.** How can we identify *H* from those data?

### CHALLENGES  $\rightarrow$  Simulating time evolution Nonlinear reconstruction problem due to *e* −*itH*

$$
H = \sum_{i,j=1}^N h_{i,j} \mathbf{a}_i^{\dagger} \mathbf{a}_j, \qquad [\mathbf{a}_i, \mathbf{a}_j^{\dagger}] = \delta_{i,j}
$$

$$
H = \sum_{i,j=1}^{N} h_{i,j} a_i^{\dagger} a_j, \qquad [a_i, a_j^{\dagger}] = \delta_{i,j}
$$

$$
a_m(t) = \sum_{j=1}^{N} (e^{-ith})_{m,j} a_j
$$

$$
|\psi_n\rangle = \frac{1}{\sqrt{2}} (|0\rangle + |0, \dots, 0, 1, 0, \dots, 0) = \frac{1}{\sqrt{2}} (|0\rangle + |1_n\rangle)
$$

$$
H = \sum_{i,j=1}^{N} h_{i,j} a_i^{\dagger} a_j, \qquad [a_i, a_j^{\dagger}] = \delta_{i,j}
$$
  

$$
a_m(t) = \sum_{j=1}^{N} (e^{-ith})_{m,j} a_j
$$
  

$$
|\psi_n\rangle = \frac{1}{\sqrt{2}} (|0\rangle + |0, \dots, 0, 1, 0, \dots, 0) = \frac{1}{\sqrt{2}} (|0\rangle + |1_n\rangle)
$$
  

$$
\langle \psi_n | a_m(t) | \psi_n \rangle = \frac{1}{2} \sum_j (e^{-ith})_{m,j} \underbrace{\langle 0 | a_j | 1_n \rangle}_{\delta_{j,n}} = \frac{1}{2} (e^{-ith})_{m,n}
$$

$$
H = \sum_{i,j=1}^{N} h_{i,j} a_i^{\dagger} a_j, \qquad [a_i, a_j^{\dagger}] = \delta_{i,j}
$$
  
\n
$$
a_m(t) = \sum_{j=1}^{N} (e^{-ith})_{m,j} a_j
$$
  
\n
$$
|\psi_n\rangle = \frac{1}{\sqrt{2}} (|0\rangle + |0, \dots, 0, 1, 0, \dots, 0) = \frac{1}{\sqrt{2}} (|0\rangle + |1_n\rangle)
$$
  
\n
$$
\uparrow
$$
  
\n
$$
\langle \psi_n | a_m(t) | \psi_n \rangle = \frac{1}{2} \sum_j (e^{-ith})_{m,j} \underbrace{\langle 0 | a_j | 1_n \rangle}_{\delta_{j,n}} = \frac{1}{2} (e^{-ith})_{m,n} \in \mathbb{C}(N \times N) \longrightarrow \text{LINEAR!}
$$

Measure as  $\langle x_m(t) \rangle_{\psi_n} + i \langle p_m(t) \rangle_{\psi_n} = \langle a_m(t) \rangle_{\psi_n}$ ≯

#### Time slices

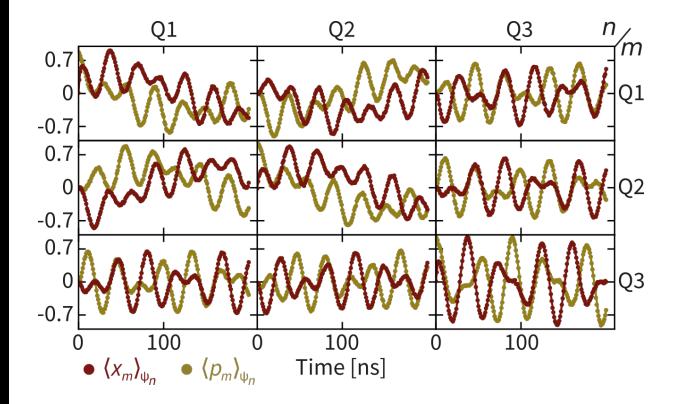

#### Time slices

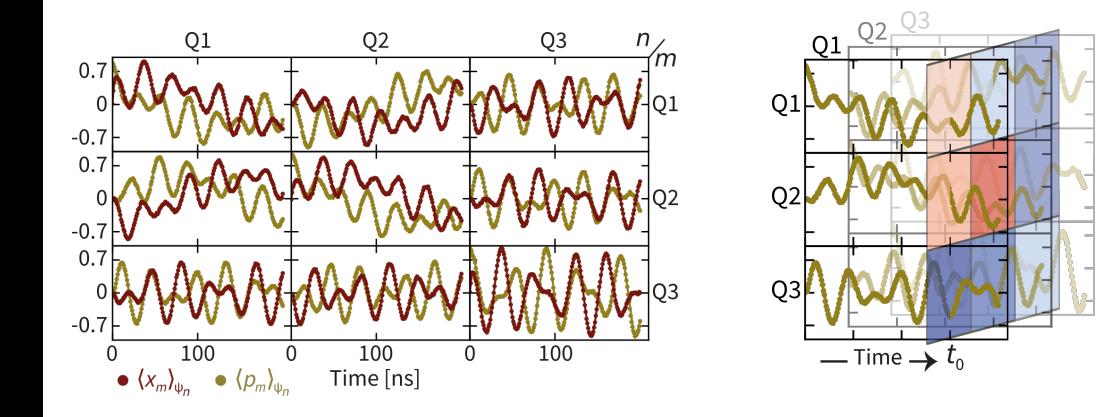

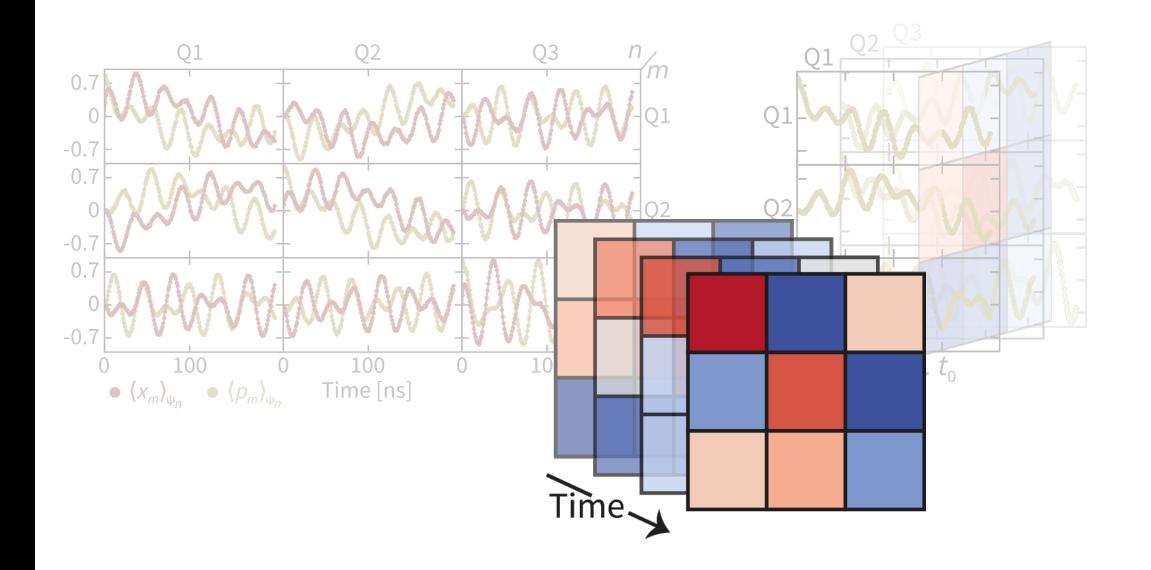

$$
e^{-ith} = \sum_{k=1}^N e^{-it\lambda_k} |v_k\rangle\langle v_k|
$$

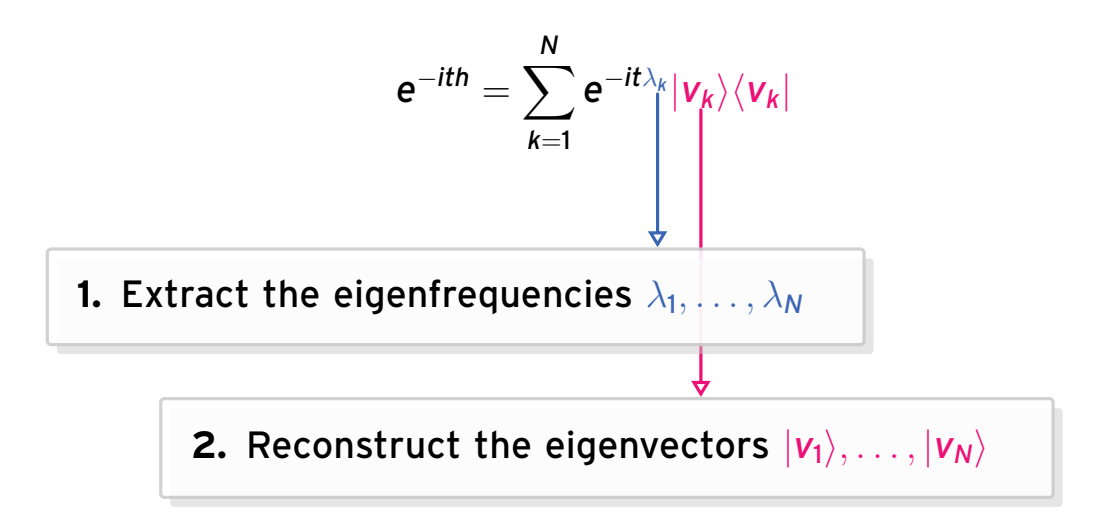

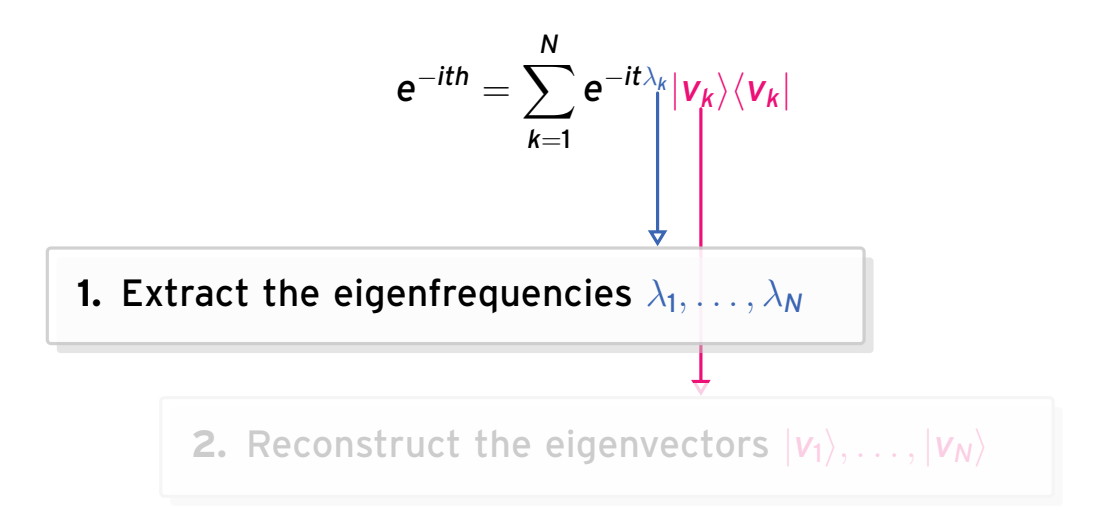

#### Frequency extraction ła mobile communication: ESPRIT

- **1.** Take data at equally spaced times  $t_i = l \cdot \Delta t$ ,  $l = 1, \ldots, L$ .
- **2.** Prepare data for processing:  $S[I] = Tr[e^{-it_I h}] = \sum_{k=1}^{N} e^{-it_I \lambda_k} \longrightarrow \hat{S}[I] = \sum_{k=1}^{N} c_k e^{-i\delta t \lambda_k I} + \eta$

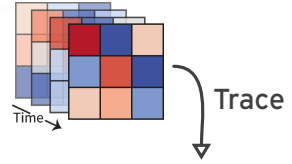

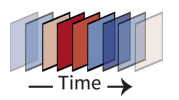

#### Frequency extraction ła mobile communication: ESPRIT

- **1.** Take data at equally spaced times  $t_i = l \cdot \Delta t$ ,  $l = 1, \ldots, L$ .
- **2.** Prepare data for processing:  $S[I] = Tr[e^{-it_I h}] = \sum_{k=1}^{N} e^{-it_I \lambda_k} \longrightarrow \hat{S}[I] = \sum_{k=1}^{N} c_k e^{-i\delta t \lambda_k I} + \eta$

**Algorithm** ESPRIT(*S*, *n*, *L*)  $\mathsf{Input: } S \in \mathbb{C}^{\mathsf{L}}$ ,  $N \in \mathbb{N}$ ,  $M \leq \mathsf{L}$ . 1: Set  $H =$  Hankel<sub>M</sub>(S)  $\in \mathbb{C}(M \times L - M + 1)$ . 2: Calculate the SVD of  $\pmb{\mathit{H}} = (\pmb{\mathit{U}} | \pmb{\mathit{U}}_\perp)\pmb{\mathit{\Sigma}}(\pmb{\mathit{V}} | \pmb{\mathit{V}}_\perp)^\dagger.$ 3: Calculate  $\Psi = (\boldsymbol{U}^{\uparrow})^+ \boldsymbol{U}^{\downarrow}, \quad \boldsymbol{U}^{\uparrow,\downarrow} \in \mathbb{C}(M-1 \times L).$ **4:** Calculate  $z = eig(s(\Psi)) \in \mathbb{C}^N$ . **Output: z**

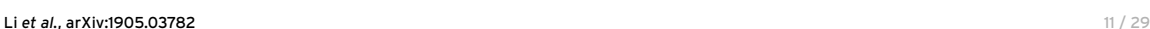

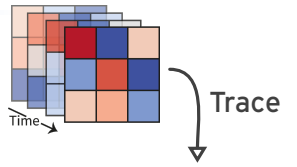

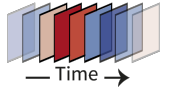

#### ESPRIT in action

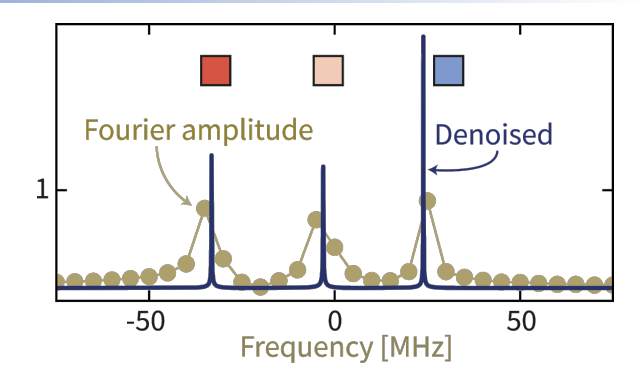

#### ESPRIT in action

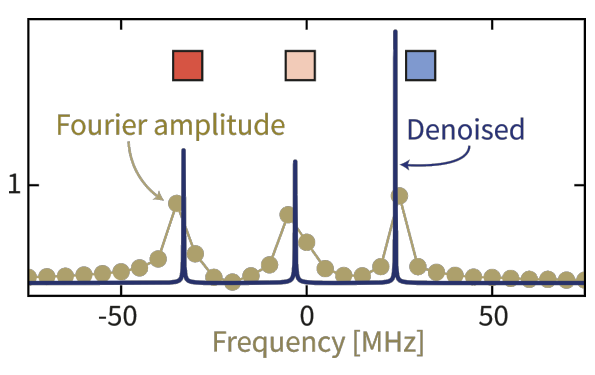

**Theory** (Li *et al.*, 2019)

For sparse signal  $N^2 \leq L$  and low noise  $\|\eta\|\leq \mathsf{SRF}^{-(4|\Lambda|-3)}/L$ :  $\left|\lambda_{\bm{k}}-\hat{\lambda}_{\bm{k}}\right|\in\mathsf{O}(\mathsf{SRF}^{2|\Lambda|-2}\|\eta\|)$  $\mathsf{SRF} = 1/(\mathsf{L} \cdot \min_{i,j} |\lambda_i - \lambda_j|)$ 

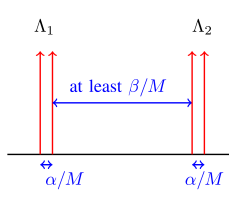

Li *et al.*, arXiv:1905.03782

#### ESPRIT in action

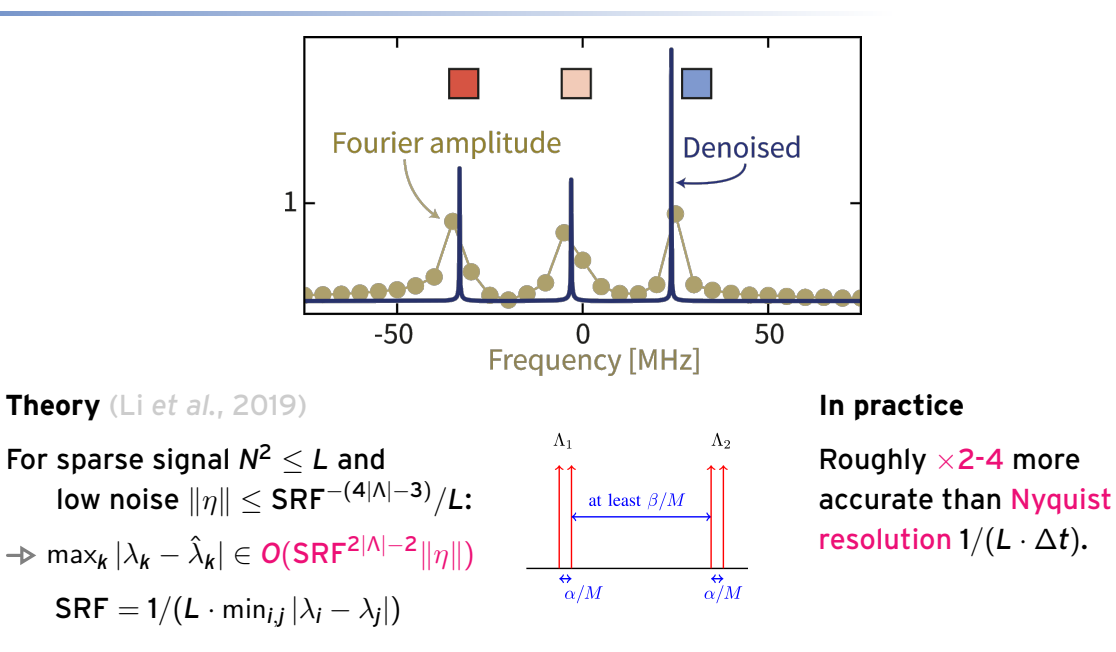

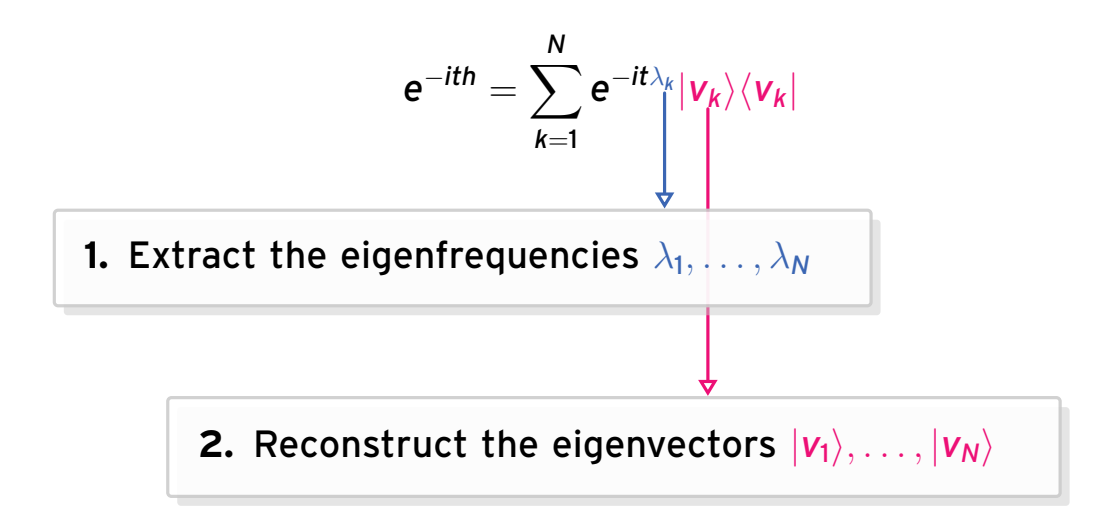
#### Identification algorithm

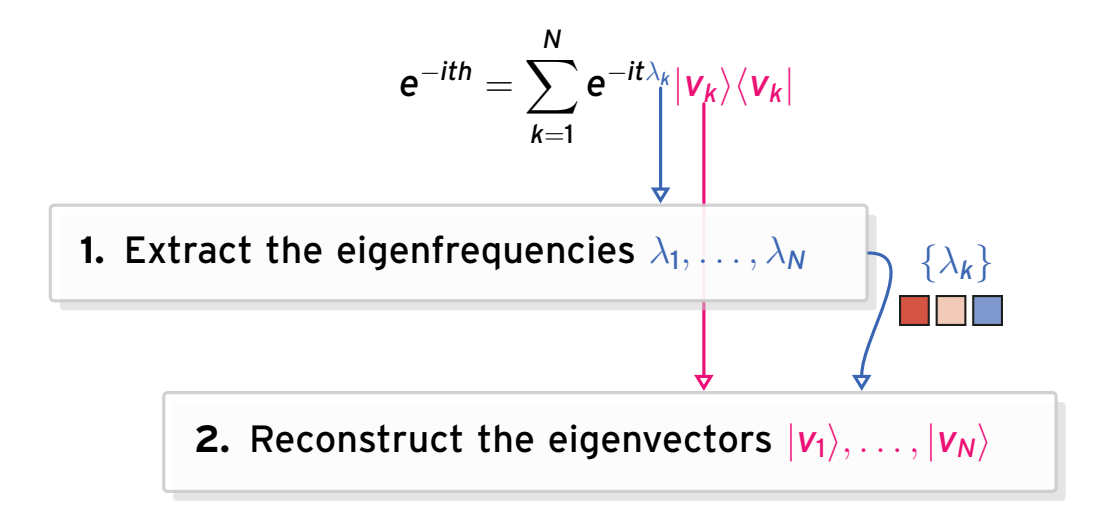

#### Identification algorithm

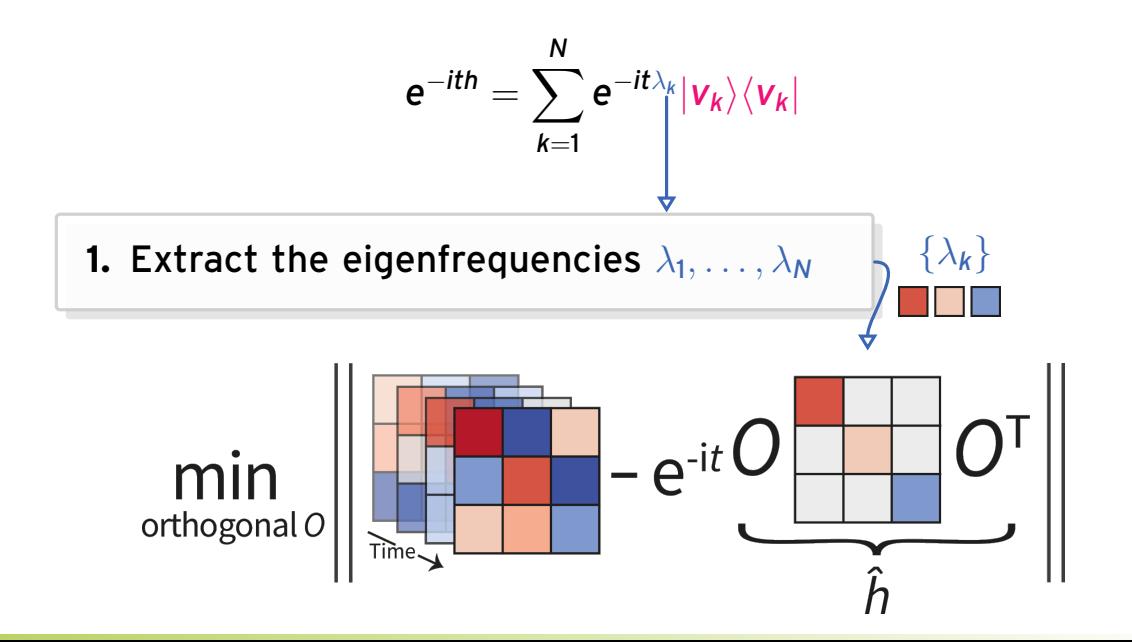

#### Eigenspace reconstruction

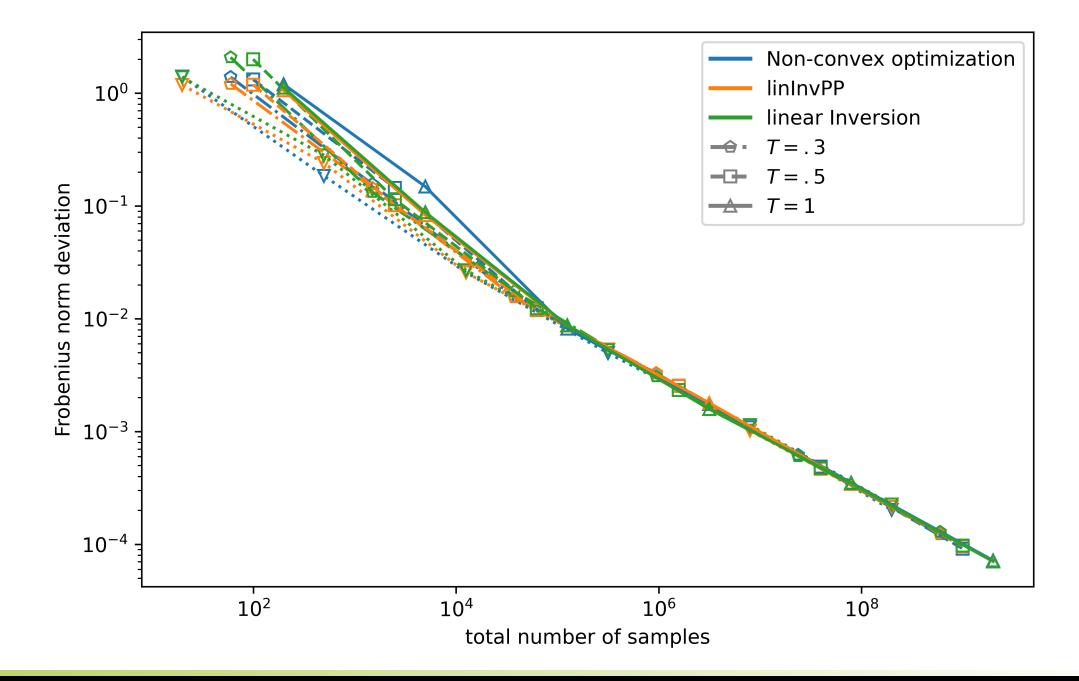

# EXPERIMENT

## Getting our hands dirty

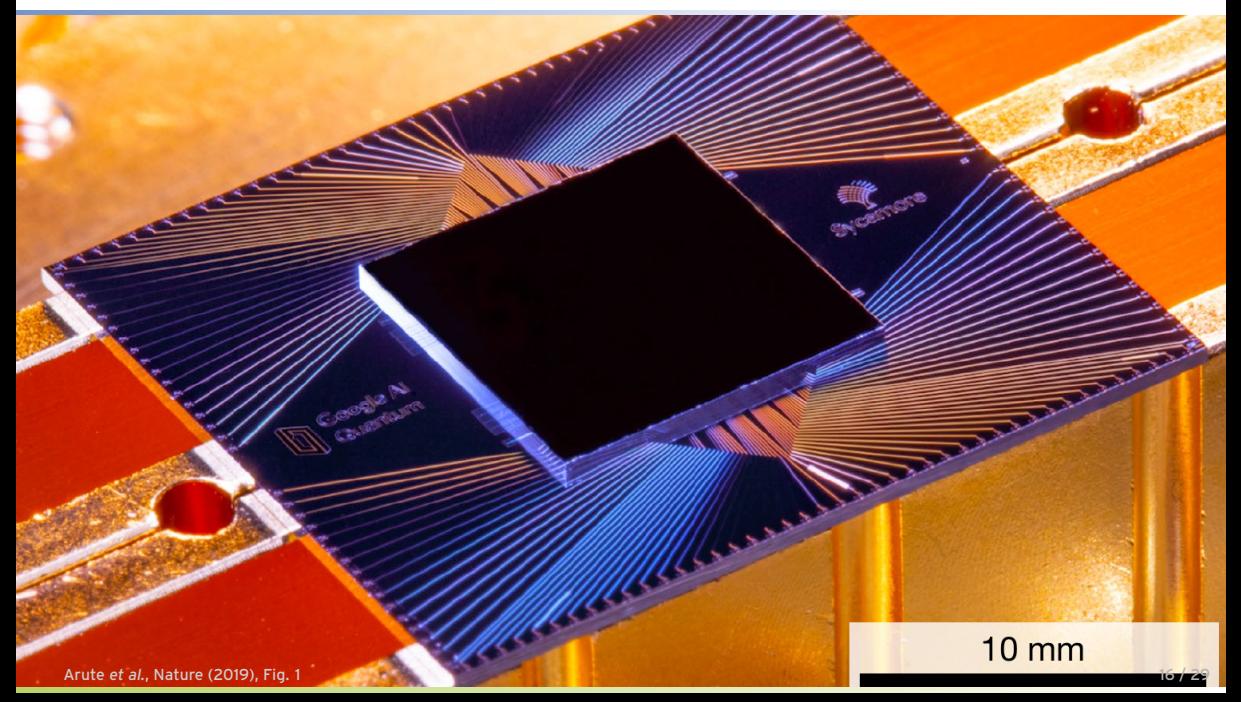

#### Getting our hands dirty

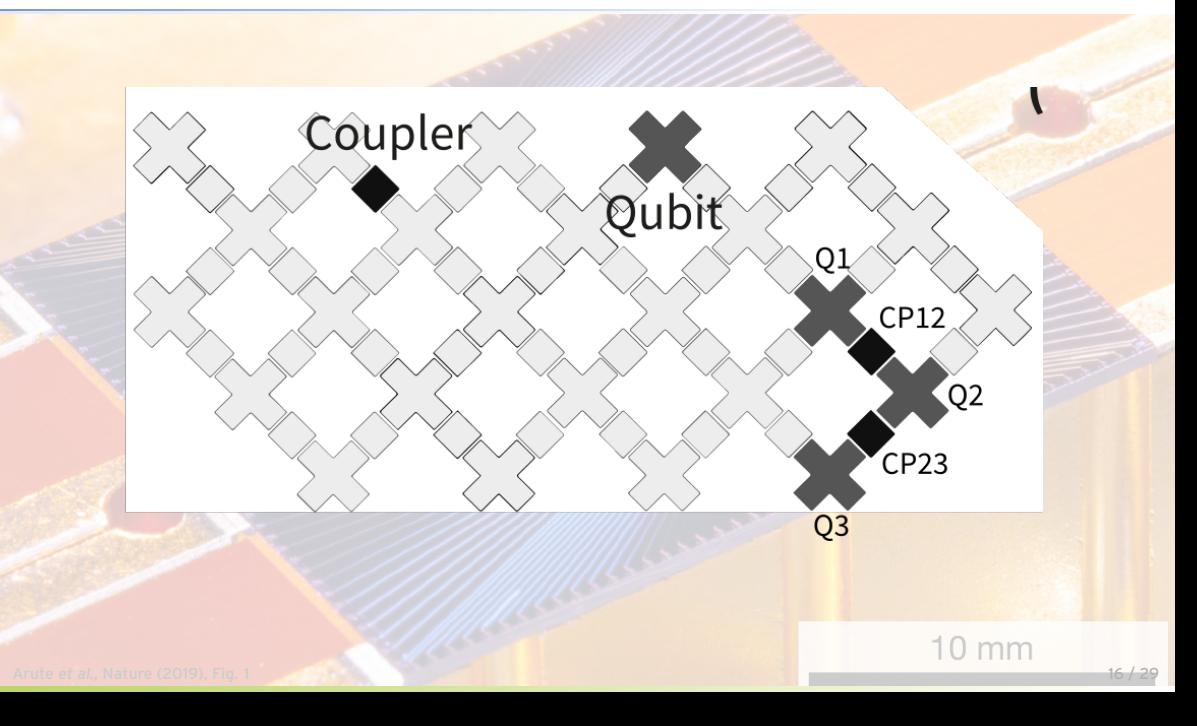

### Getting our hands dirty

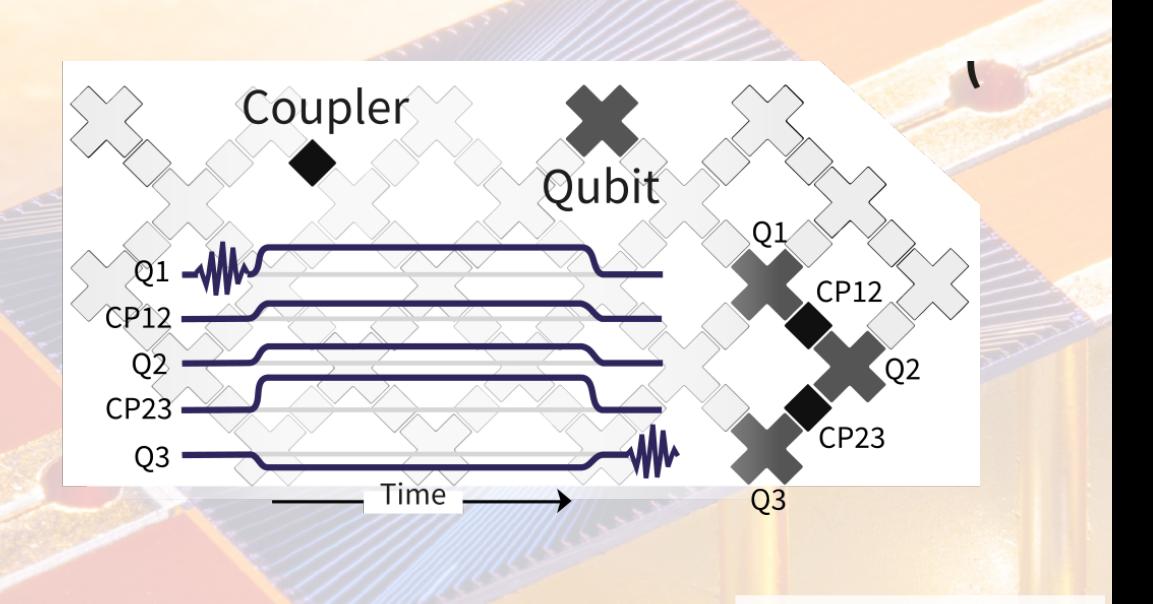

10 mm

### Getting our hands dirty ... and putting the pink glasses back on

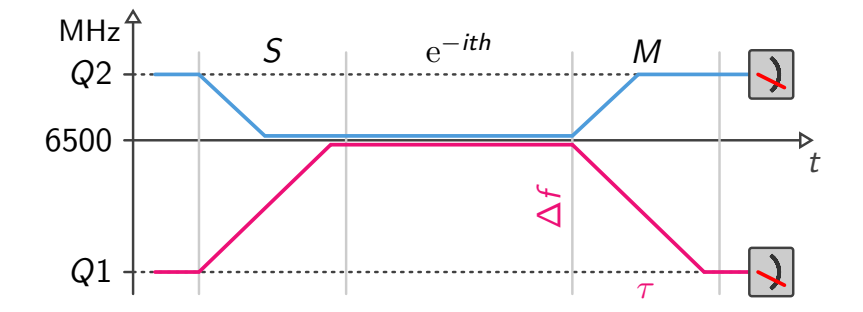

#### Getting our hands dirty ... and putting the pink glasses back on

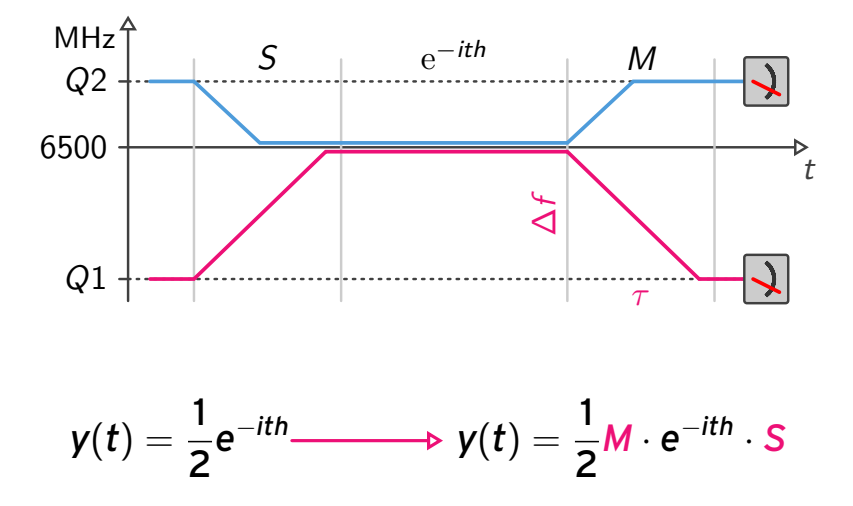

$$
\mathsf{y}(t) = \tfrac{1}{2} \mathsf{e}^{-\mathsf{i} t \mathsf{h}} \cdot \mathsf{S} \longrightarrow \mathsf{y}^{(t_0)}(t) = \tfrac{1}{2} \mathsf{y}(t) \cdot \mathsf{y}(t_0)^{-1} \prod_{\substack{\text{time } \mathsf{y} \\ \mathsf{t}_0}}^{1}
$$

$$
y(t) = \frac{1}{2}e^{-ith} \cdot S \longrightarrow y^{(t_0)}(t) = \frac{1}{2}y(t) \cdot y(t_0)^{-1}
$$
  
\n
$$
y^{(t_0)}[l] = \frac{1}{2}y[l](y[l_0])^{-1}
$$
  
\n
$$
= \frac{1}{2}e^{-it_0h}S(e^{-it_0h}S)^{-1} = \frac{1}{2}e^{-it_0h}SS^{-1}e^{it_0h}
$$
  
\n
$$
= \frac{1}{2}e^{-i(t_0-t_0)h}
$$

$$
y(t) = \frac{1}{2}e^{-ith} \cdot S \longrightarrow y^{(t_0)}(t) = \frac{1}{2}y(t) \cdot y(t_0)^{-1}
$$
  
\n
$$
y^{(t_0)}[l] = \frac{1}{2}y[l](y[l_0])^{-1}
$$
  
\n
$$
= \frac{1}{2}e^{-it_0h}S(e^{-it_0h}S)^{-1} = \frac{1}{2}e^{-it_0h}SS^{-1}e^{it_0h}
$$
  
\n
$$
= \frac{1}{2}e^{-i(t_0-t_0)h}
$$

Average over different *y*[*l*0], by concatenating every *s* data points Ð

 $y_{\text{total},s} = (y^{(0)}, y^{(s)}, y^{(2s)}, \ldots)$ 

$$
y(t) = \frac{1}{2}e^{-ith} \cdot S \longrightarrow y^{(t_0)}(t) = \frac{1}{2}y(t) \cdot y(t_0)^{-1}
$$
  
\n
$$
y^{(t_0)}[l] = \frac{1}{2}y[l](y[l_0])^{-1}
$$
  
\n
$$
= \frac{1}{2}e^{-it_0h}S(e^{-it_0h}S)^{-1} = \frac{1}{2}e^{-it_0h}SS^{-1}e^{it_0h}
$$
  
\n
$$
= \frac{1}{2}e^{-i(t_0-t_0)h}
$$

Average over different  $y|l_0|$ , by concatenating every *s* data points

 $y_{\text{total},s} = (y^{(0)}, y^{(s)}, y^{(2s)}, \ldots)$ 

Estimate initial map as  $\hat{\mathsf{S}} = \frac{2}{l}$  $\frac{2}{L}\sum_{l=1}^L \mathsf{e}^{it_l \hat{h}} \mathsf{y}[l]$  given estimate  $\hat{h}$  of  $h.$ 

#### Removing initial vs. removing final map

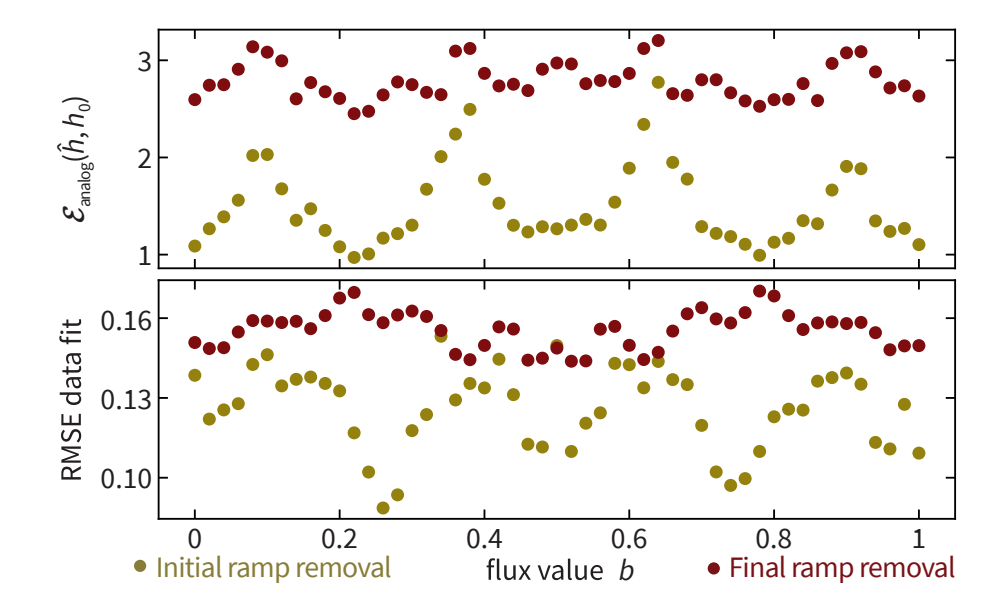

$$
\mathsf{y}^{(t_0)}(t) = \frac{1}{2}M \cdot e^{-ith} \cdot S \longrightarrow \mathsf{y}^{(t_0)}(t) = M e^{-i(t-t_0)h} M^{-1}
$$

- **1.** Frequencies are unaltered!
- **2.** The eigenbasis of *h* is constrained to orthogonal

$$
\rightarrow \hat{h} = O_M h O_M^T \text{ with } O_M = \arg\min_{O} \|O - M\|_2
$$

 $\textbf{3.}$  For diagonal  $\textit{M} = \text{diag}(\textit{e}^{i\delta_1}, \ldots, \textit{e}^{i\delta_N})$ :  $\textit{D}_{\textit{M}} = \text{diag}(\{+1, -1\}^{\textit{N}})$ 

 $\rightarrow$  We can identify the signs, assuming that Hamiltonian does not deviate by a sign flip in the projectors.

$$
\longrightarrow \hat{S}=D_M\hat{S}', \quad \hat{h}=D_M\hat{h}'\hat{D}_M
$$

#### Reconstructing a Hamiltonian

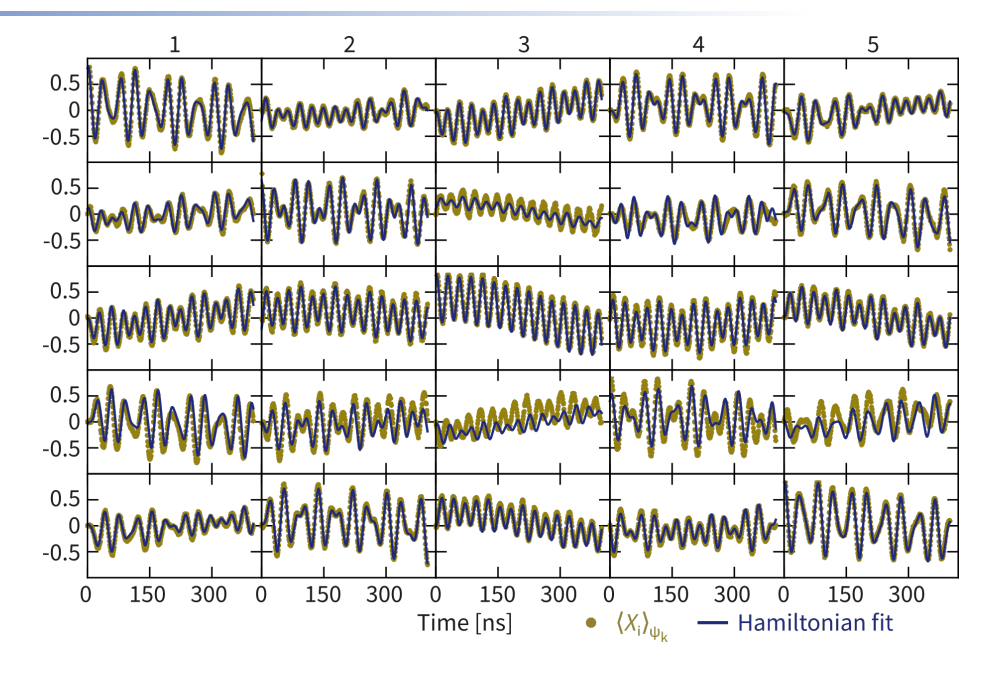

## Reconstructing a Hamiltonian

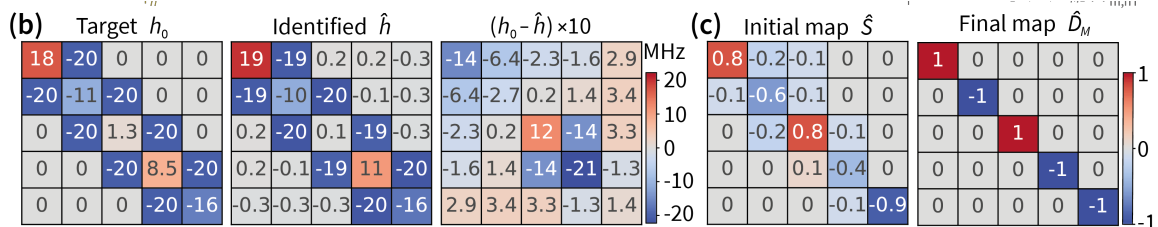

### Reconstructing a Hamiltonian

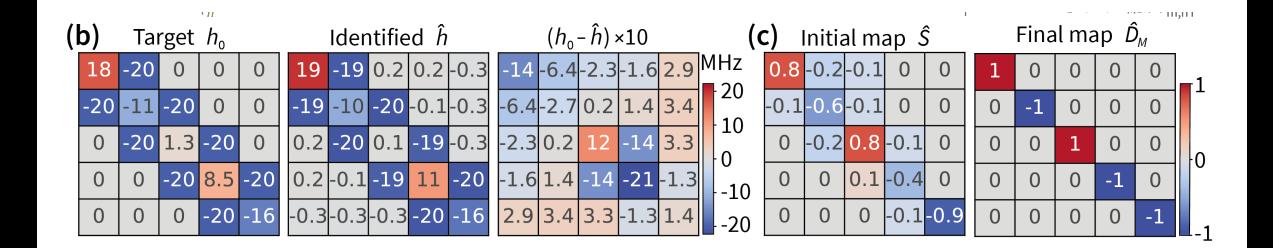

$$
\mathcal{E}_{\text{analog}}(\hat{h},h_0) = \frac{1}{N} \|\hat{h} - h_0\|_2
$$

#### Characterizing the analog performance of an entire chip #1

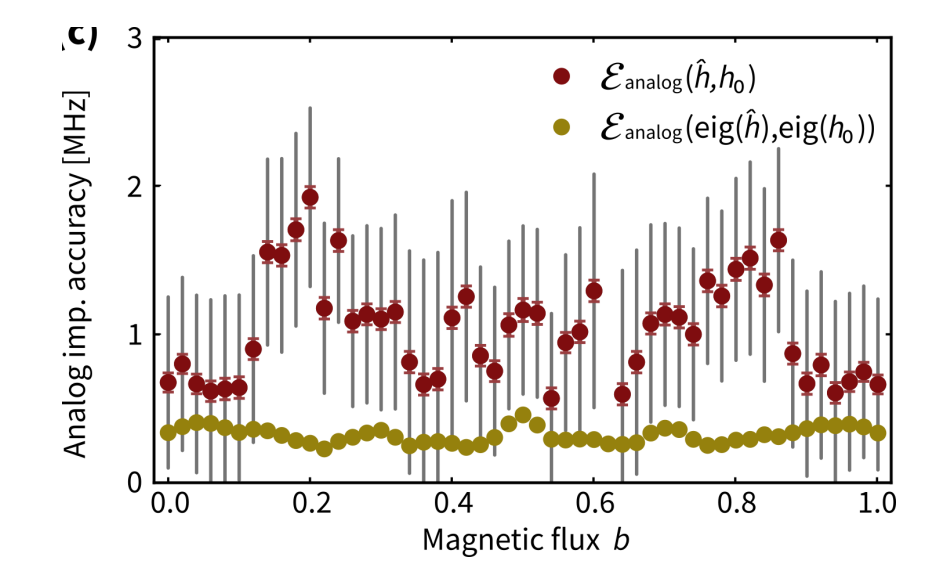

#### Characterizing the performance of an entire chip #2

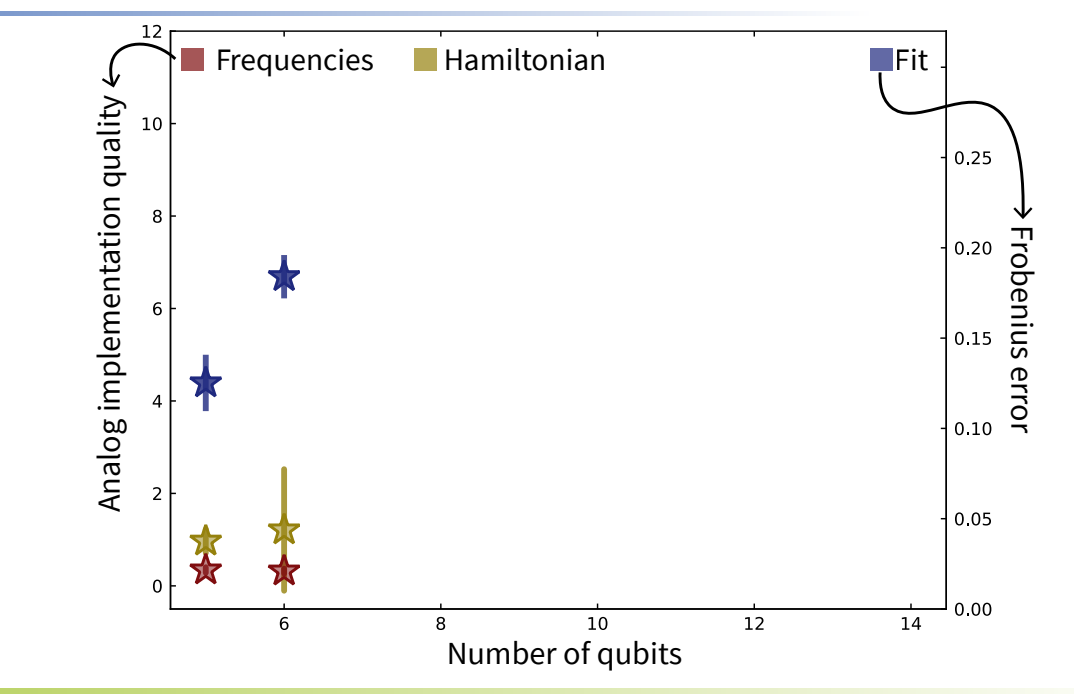

#### Characterizing the performance of an entire chip #2

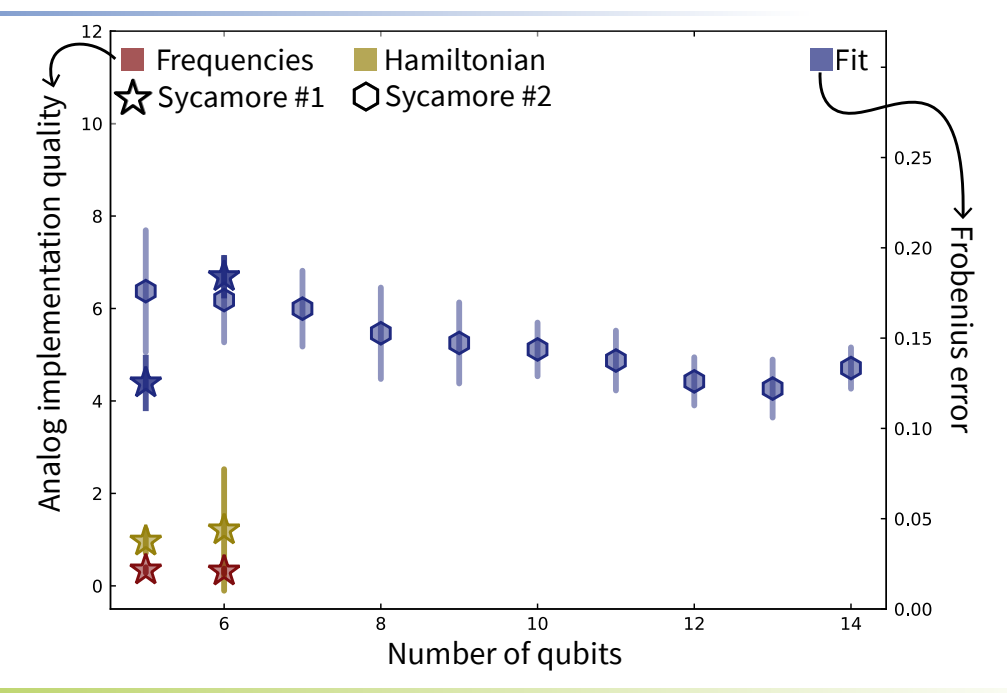

#### Characterizing the performance of an entire chip #2

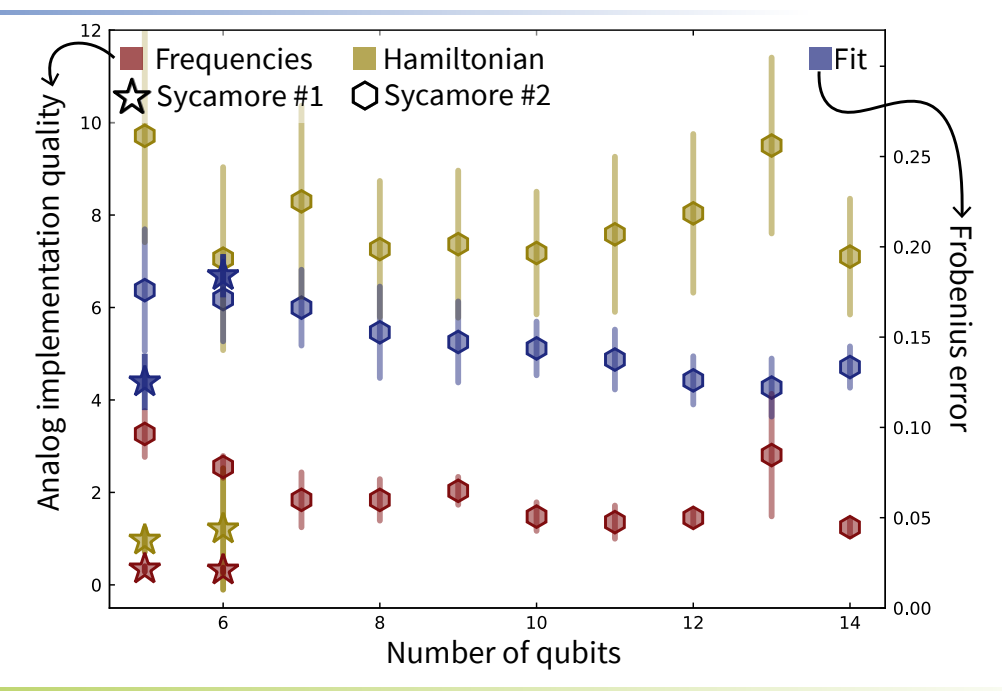

### Characterizing the analog performance of an entire chip #3

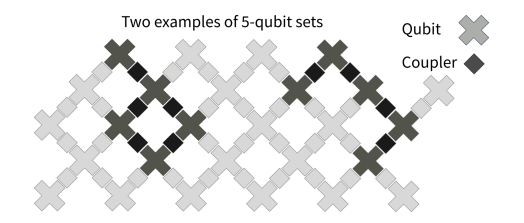

#### Median entrywise deviation [MHz]

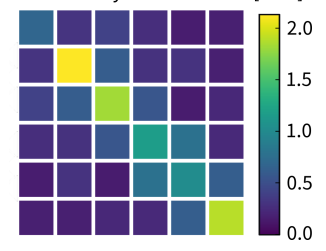

#### Characterizing the analog performance of an entire chip #3

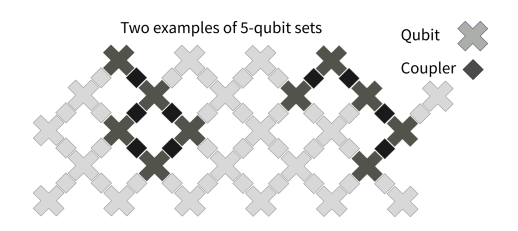

Median entrywise deviation [MHz]

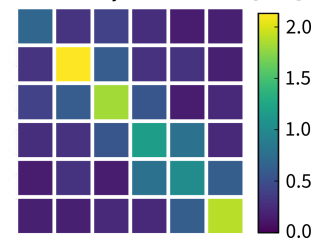

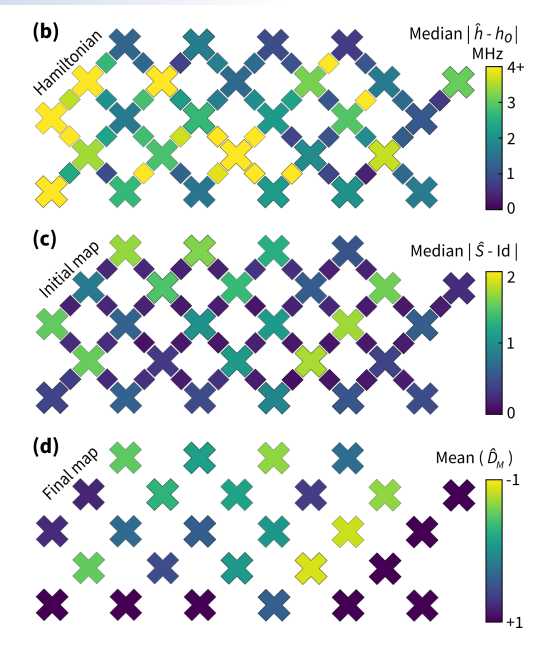

So how did we solve the Hamiltonian identification problem?

#### Summary

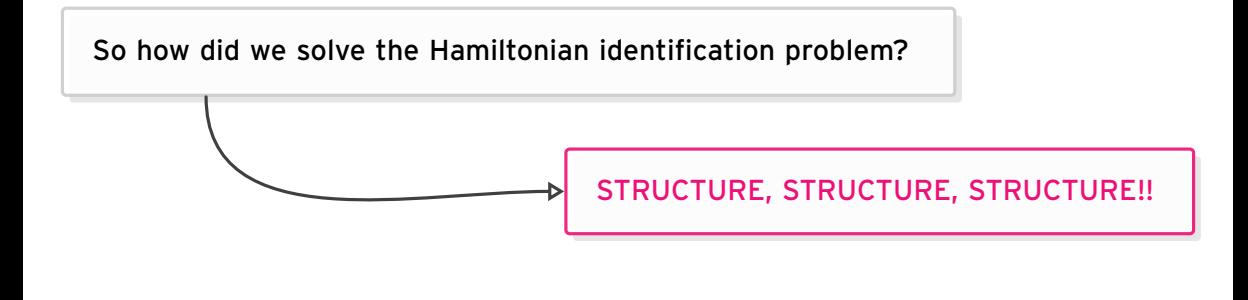

- **1 Sparsity** of the frequency spectrum.
- **2 Orthogonality** of the eigenbasis.
- **3 Sparsity** of the Hamiltonian support.
- **4 SPERROR** removal.

#### Summary

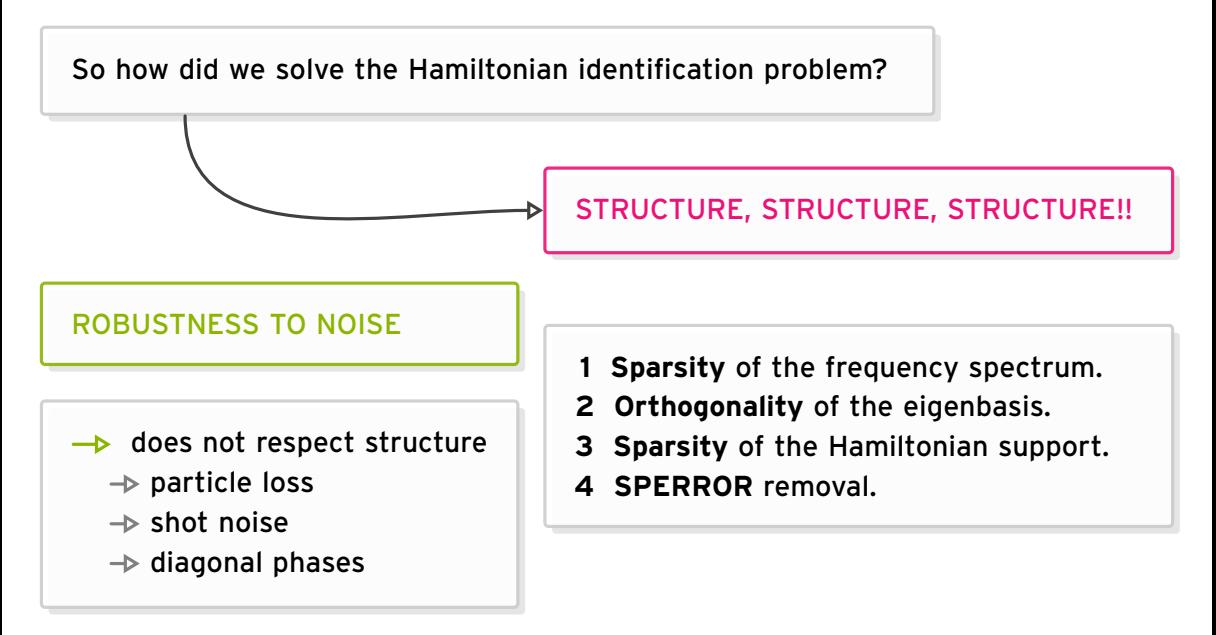

**Two-body interactions** ongoing with Jonas Fuksa, Ingo Roth

$$
H(h, V) = \sum_{ij} h_{ij} a_i^{\dagger} a_j + \sum_{ij,kl} V_{ij,kl} a_i^{\dagger} a_j^{\dagger} a_k a_l.
$$

**Two-body interactions** ongoing with Jonas Fuksa, Ingo Roth

$$
H(h, V) = \sum_{ij} h_{i,j} a_i^{\dagger} a_j + \sum_{ij,kl} V_{ij,kl} a_i^{\dagger} a_j^{\dagger} a_k a_l.
$$

Identification

\n
$$
|\psi_{kl}\rangle = \begin{cases} \frac{1}{\sqrt{2}}(|0\rangle + |1\rangle_k \otimes |1_l\rangle), & k \neq l \\ \frac{1}{\sqrt{2}}(|0\rangle + |2\rangle_k), & k = l \end{cases}
$$
\n
$$
\langle a_m a_n \rangle_{kl}(t) = \frac{1}{2} \exp \{-i(h \otimes 1 + 1 \otimes h + 2V)\}_{mn,kl}
$$
\nNeed to measure correlators

\n
$$
\langle x_m x_n \rangle_{kl}, \langle x_m p_n \rangle_{kl}, \langle p_m x_n \rangle_{kl}, \langle p_m p_n \rangle_{kl}.
$$

*V* symmetric and diagonalizable by *O* ⊗ *O*.

#### Outlook #2: Specific systems

**Solid-state simulators** ongoing with Noah Berthusen, Ingo Roth, Michael Gullans

- Measure *n<sup>i</sup>*
- Initial states  $|1\rangle_k + |1\rangle_l$  and  $|1\rangle_k + i|1\rangle_l$

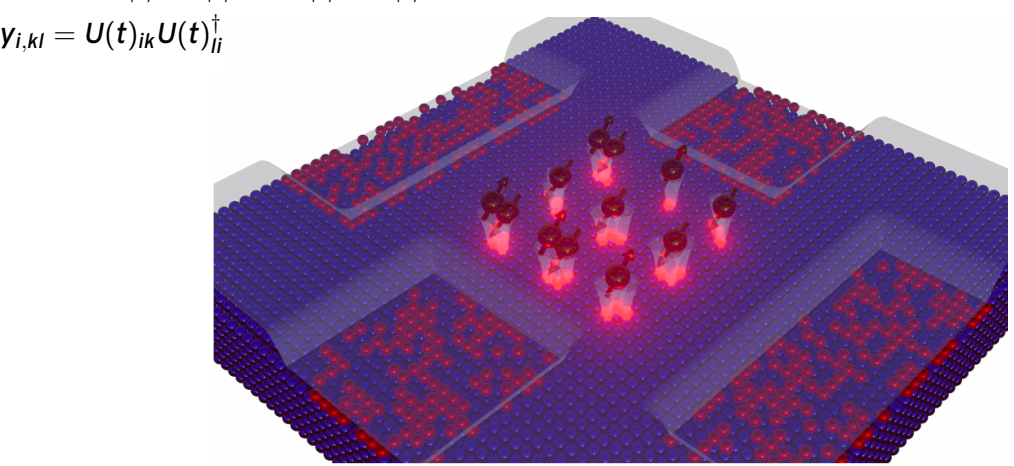

#### Outlook #2: Specific systems

**Solid-state simulators** ongoing with Noah Berthusen, Ingo Roth, Michael Gullans

- Measure *n<sup>i</sup>*
- Initial states  $|1\rangle_k + |1\rangle_l$  and  $|1\rangle_k + i|1\rangle_l$

$$
\rightarrow \quad \mathsf{y}_{i,kl} = U(t)_{ik} U(t)_{li}^{\dagger}
$$

#### **Challenges**

- Requires vector-ESPRIT for frequency extraction.
- Identification of  $n(n-1)$  pairs  $\lambda_k \lambda_l$   $\rightarrow$  extract  $\lambda_k$

#### • **System size scaling**

Frequency resolution scales as 1/*T*, but the number of detected frequencies scales as poly(*N*)

 $\longrightarrow$   $T \in poly(N)$  ...

• **Data type**

Scalar version of ESPRIT does not work on photon-number data.

#### • **System size scaling**

Frequency resolution scales as 1/*T*, but the number of detected frequencies scales as poly(*N*)

 $\longrightarrow$   $T \in \text{poly}(N)$  ...

• **Data type**

Scalar version of ESPRIT does not work on photon-number data.

**Vectorizing ESPRIT with Jonas Fuksa and Ingo Roth** 

• Recover frequencies jointly from the entries of

$$
U(t) = \sum_{\lambda, i,j} e^{-i\lambda t} \underbrace{\langle i | \lambda \rangle \langle \lambda | j \rangle}_{a_{\lambda, i,j}} |i\rangle \langle j|
$$

#### Outlook #4: Theory questions

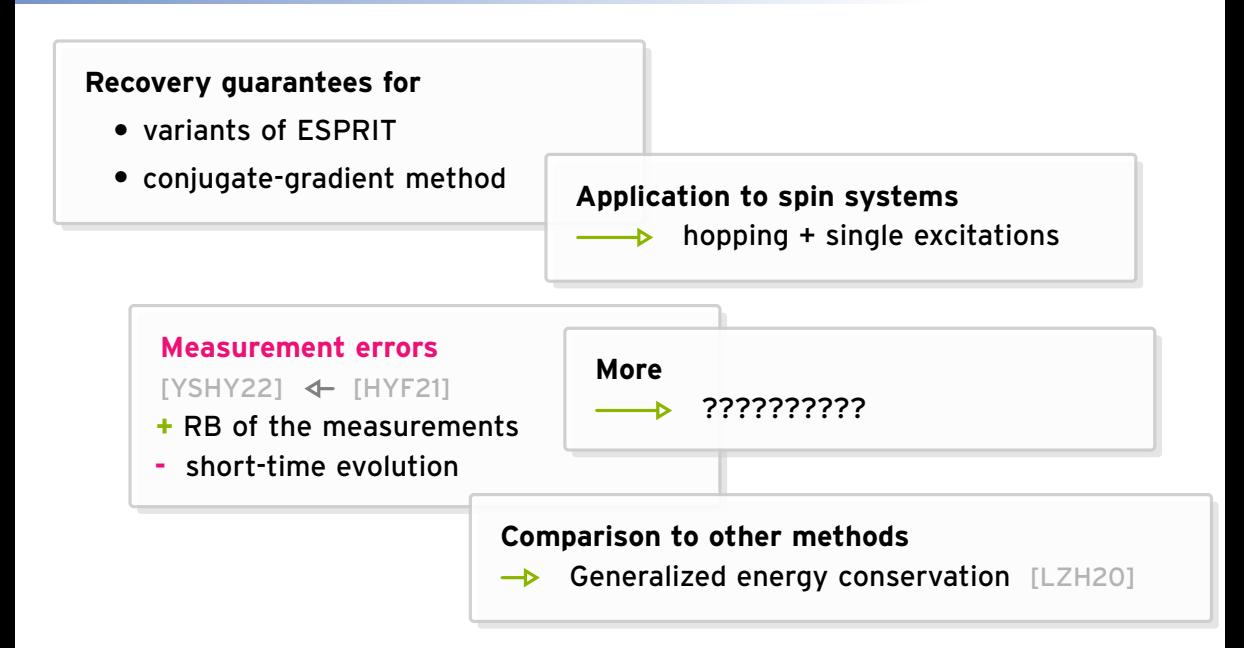

#### Outlook #4: Theory questions

**Recovery guarantees for**

- variants of ESPRIT
- conjugate-gradient method **Application to spin systems**

 $\rightarrow$  hopping + single excitations

# THANK YOU

#### **Measurement errors**

 $[YSHY22]$   $\leftarrow$   $[HYF21]$ 

- **+** RB of the measurements
- **-** short-time evolution

**More**

??????????

**Comparison to other methods**

 $\rightarrow$  Generalized energy conservation [LZH20]

#### Frequency extraction à la mobile communication: ESPRIT

**Algorithm** ESPRIT(*S*, *n*, *L*)

 $\mathsf{Input: } S \in \mathbb{C}^L$ ,  $N \in \mathbb{N}$ ,  $M \leq L$ .

- 1: Set  $H =$  Hankel<sub>M</sub>(S).
- 2: Calculate the SVD of  $H =$ (*U*|*U*⊥)Σ(*V*|*V*⊥) † .
- 3: Calculate  $\Psi = (\bm{U}^{\uparrow})^+\bm{U}^{\downarrow}$ .
- 4: Calculate  $z = eig(s(\Psi))$ .

**Output:** *z*
**Algorithm** ESPRIT(*S*, *n*, *L*)  $\mathsf{Input: } S \in \mathbb{C}^L$ ,  $N \in \mathbb{N}$ ,  $M \leq L$ . 1:  $\mathsf{Set}\ H = \mathsf{Hankel}_\mathsf{M}(\mathsf{S}).$ 2: Calculate the SVD of  $H =$ (*U*|*U*⊥)Σ(*V*|*V*⊥) † . 3: Calculate  $\Psi = (\bm{U}^{\uparrow})^+\bm{U}^{\downarrow}$ . 4: Calculate  $z = eig(s(\Psi))$ . **Output:** *z*  $H$ ankel $_M(S) =$  $\sqrt{ }$  $\overline{\mathcal{L}}$ *S*[0] *S*[1] · · · *S*[*L* − *M*] . . . . . . . . . *S*[*M*] *S*[*M* − 1] · · · *S*[*L*]  $\setminus$  $\Big\}$ 

**Algorithm** ESPRIT(*S*, *n*, *L*)  $\mathsf{Input: } S \in \mathbb{C}^L$ ,  $N \in \mathbb{N}$ ,  $M \leq L$ . 1:  $\mathsf{Set}\ H = \mathsf{Hankel}_\mathsf{M}(\mathsf{S}).$ 2: Calculate the SVD of  $H =$ (*U*|*U*⊥)Σ(*V*|*V*⊥) † . 3: Calculate  $\Psi = (\bm{U}^{\uparrow})^+\bm{U}^{\downarrow}$ . 4: Calculate  $z = eig(s(\Psi))$ . **Output:** *z*  $H$ ankel $_M(S) =$  $\sqrt{ }$  $\overline{\mathcal{L}}$ *S*[0] *S*[1] · · · *S*[*L* − *M*] . . . . . . . . . *S*[*M*] *S*[*M* − 1] · · · *S*[*L*]  $\setminus$  $\Big\}$  $H = \Phi_M$  diag $(\mathbf{c})\Phi_{L-M}^{\mathcal{T}} = U\Sigma V^{\dagger}, \ U = \Phi_M P$  $\Phi_M =$  $\sqrt{ }$   $1 \quad 1 \quad \cdots \quad 1$ *z*<sup>1</sup> *z*<sup>2</sup> · · · *z<sup>N</sup>* .<br>.<br>.<br>. *z*<sup>*M*</sup><sub>2</sub> ··· *z*<sup>*M*</sup><sub>*N*</sub>  $\setminus$  $Z_k = e^{-i\lambda_k\Delta t}$ 

**Algorithm** ESPRIT(*S*, *n*, *L*)  $\mathsf{Input: } S \in \mathbb{C}^L$ ,  $N \in \mathbb{N}$ ,  $M \leq L$ . 1:  $\mathsf{Set}\ H = \mathsf{Hankel}_\mathsf{M}(\mathsf{S}).$ 2: Calculate the SVD of  $H =$ (*U*|*U*⊥)Σ(*V*|*V*⊥) † . 3: Calculate  $\Psi = (\bm{U}^{\uparrow})^+\bm{U}^{\downarrow}$ . 4: Calculate  $z = \text{eigs}(\Psi)$ . **Output:** *z*  $H$ ankel $_M(S) =$  $\sqrt{ }$  $\overline{\mathcal{L}}$ *S*[0] *S*[1] · · · *S*[*L* − *M*] . . . . . . . . . *S*[*M*] *S*[*M* − 1] · · · *S*[*L*]  $\setminus$  $\Big\}$  $H = \Phi_M$  diag $(\mathbf{c})\Phi_{L-M}^{\mathcal{T}} = U\Sigma V^{\dagger}, \ U = \Phi_M P$  $\Phi_M =$  $\sqrt{ }$   $1 \quad 1 \quad \cdots \quad 1$ *z*<sup>1</sup> *z*<sup>2</sup> · · · *z<sup>N</sup>* .<br>.<br>.<br>. *z*<sup>*M*</sup><sub>2</sub> ··· *z*<sup>*M*</sup><sub>*N*</sub>  $\setminus$  $Z_k = e^{-i\lambda_k\Delta t}$  $\Phi_M^{\downarrow} = \Phi_M^{\uparrow}$  diag(**z**)  $\Psi = (U^{\uparrow})^{\dagger}U^{\downarrow} = P^{-1} \text{diag}(\textbf{z})P$ 

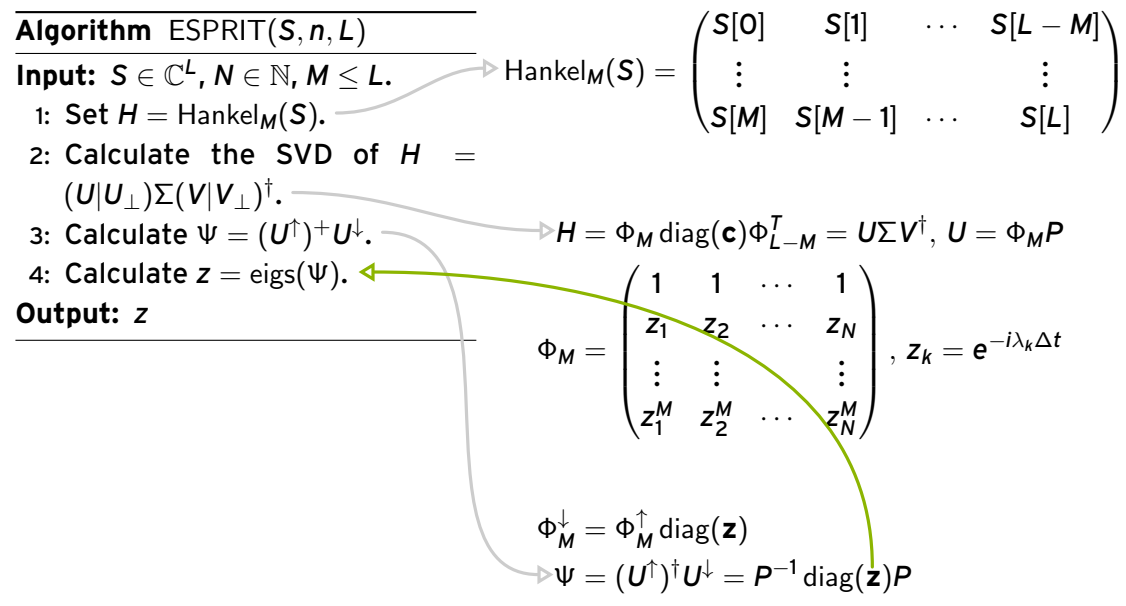

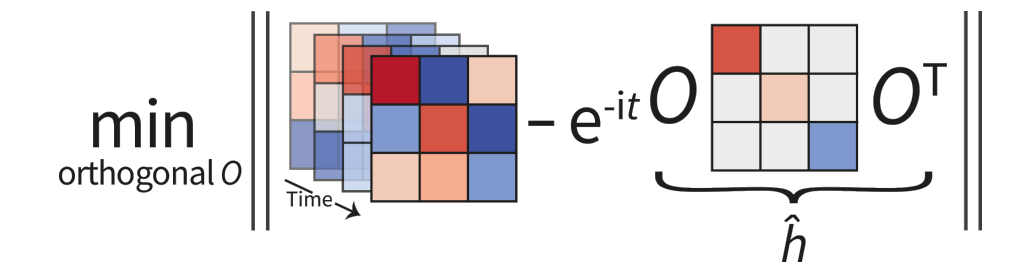

#### **Task:**

Given  $\lambda_1,\ldots,\lambda_N$  ,  $\longrightarrow$  reconstruct  $|v_1\rangle, \dots, |v_N\rangle$ 

#### **Task:**

Given  $\lambda_1,\ldots,\lambda_N$  , reconstruct  $|{\sf v}_1\rangle,\ldots,|{\sf v}_N\rangle$ 

$$
\min_{\{|v_k\rangle\}} \sum_{l=1}^L \left\|y[l] - \sum_{k=1}^N e^{-i\lambda_k t_l} |v_k\rangle\langle v_k|\right\|_2^2
$$

subject to

1. 
$$
\langle v_m | v_n \rangle = \delta_{m,n}
$$
  
\n2.  $\left( \sum_k \lambda_k | v_k \rangle \langle v_k | \right)_{\overline{\Omega}} = 0$   
\n3. ...

#### **Task:**

Given  $\lambda_1,\ldots,\lambda_N$  ,  $\longrightarrow$  reconstruct  $|v_1\rangle, \ldots, |v_N\rangle$ 

$$
\min_{\{|v_k\rangle\}} \sum_{l=1}^L \left\|y[l] - \sum_{k=1}^N e^{-i\lambda_k t_l} |v_k\rangle\langle v_k|\right\|_2^2
$$

subject to

1. 
$$
\langle v_m | v_n \rangle = \delta_{m,n}
$$
  
\n2.  $\left( \sum_k \lambda_k | v_k \rangle \langle v_k | \right)_{\overline{\Omega}} = 0$ 

 $3. \cdots$ 

#### **Solution:**

**Algorithm** Conjugate gradient descent

**Input:** Objective function  $f: O(N) \to \mathbb{R}$ 

- 1: Calculate Euclidean gradient  $E_k$  $\nabla f(Q_k)$
- 2: Calculate Riemannian gradient  $R_k(E_k,Q_k)$ .
- 3: Parallel transport *Rk*−<sup>1</sup> to *Q<sup>k</sup>* and calculate conjugate search direction  $H_k(R_k, \hat{R}_{k-1}).$

4: Perform line search with *H<sup>k</sup>* to obtain *tk*.

5: Set 
$$
Q_{k+1} = \exp(H_k t_k) Q_k
$$
.

**Output:** *Q*final